# **Муниципальное бюджетное учреждение дополнительного образования «Городская станция юных техников»**

УТВЕРЖДАЮ Директор МБУДО «ГСЮТ»

Подписано электронной подписью Директор МБУДО "ГСЮТ" Пересыпкина Н.В.

Н.В. Пересыпкина Приказ № 41/2 от 31 мая 2023 г. Протокол Педагогического совета № 4 от 30 мая 2023 г.

# Дополнительная общеобразовательная общеразвивающая программа **«Web-программирование»**

(направленность техническая)

Возраст учащихся 12-14 лет срок реализации 36 недель (144 часа)

Рязань 2023

## *Пояснительная записка*

Дополнительная общеобразовательная общеразвивающая программа «Web программирование» составлена с опорой на аналогичную программу департамента образования города Москвы ГБОУДО «Технорама на Востоке» Новикова Евгения Алексеевича, педагога дополнительного образования. Направленность программы - *техническая.*

В современном мире возникает необходимость не только умело пользоваться компьютером, но и создавать красочные и иллюстрированные web-сайты, заниматься дизайном webстраниц. В результате обучения учащиеся смогут с помощью языков HTML и CSS с легкостью писать Web-сайты и делать их визуально привлекательными, что вызывает неподдельный интерес детей и влияет на выбор их дальнейшей профессии. Программа позволит учащимся расширить базовые знания о возможностях компьютера, обеспечить безопасность работы в сети Интернет.

В образовательной программе учреждения данная программа является одной из основных программ технической направленности, развивающих интерес детей к инженернотехническим и информационным технологиям, конструкторской деятельности, формированию технологической грамотности и современных компетенций в области технических наук, инженерных профессий.

Программа рассчитана на 1 год обучения, 144 часа, и состоит из 5 разделов, изучающих языки программирования – HTML и CSS. В процессе обучения проводятся теоретические и практические занятия, самостоятельные и творческие работы учащихся. Отличительной особенностью данной программы является ориентация на творческий подход учащихся при освоении технологических основ работы с программами web-дизайна и разработки web-сайтов.

Диапазон применения web-дизайна и компьютерной графики весьма широк: от создания мультимедийных программ, web-приложений, телевизионной рекламы и спецэффектов в кино до компьютерного проектирования в машиностроении и фундаментальных научных исследований.

Бурное развитие сети Интернет предъявляет все большие требования к знаниям учащихся в области Интернет-технологий. Одной из составляющих данной области является web-дизайн. Именно на web-дизайнеров возложена обязанность создания удобного, простого и понятного способа навигации в сети Интернет.

*Актуальность программы:* реалии сегодняшнего дня таковы, что любой желающий может создать свой собственный web-сайт и разместить его в сети Интернет. К сожалению, эта возможность не всегда способствует появлению в Российском сегменте сети качественно разработанных и информационно насыщенных сайтов. Чаще приходится видеть интернет-сайты, построенные по шаблонам, с запутанной навигацией и режущей глаза расцветкой. Налицо низкий уровень подготовки начинающих web-дизайнеров, возраст которых с каждым годом снижается.

В основе программы заложена связь создания web-сайта как с рисованием, так и изобразительным искусством в целом. Дети в процессе обучения ознакомятся с работами современных дизайнеров, web-разработчиков, художников и аниматоров, проявивших себя и прославившихся в этой области; на примерах знаменитых авторов познают художественно-эстетические принципы. В процессе освоения программы от учащихся потребуется не только умение создать свой web-сайт, но и сделать его визуально и информационно привлекательным, что невозможно без мобилизации творческих возможностей и необходимости самостоятельного поиска нестандартных (нешаблонных) решений.

*Педагогическая целесообразность.* Компетенции, полученные в рамках программы, позволят учащимся в дальнейшем самостоятельно: создавать web-сайты с помощью различных компьютерных программ и web-приложений, изучать компьютерные программы для различных видов графической обработки изображений и монтажа; развивать умения в области webразработки, рекламы, дизайна по специальностям web-мастер, web-дизайнер.

Обучение по программе способствует развитию познавательной активности учащихся, творческого и операционного мышления, повышению интереса к информатике, а самое главное, профориентации в мире профессий, связанных с использованием этих знаний, применению на практике творческих, художественных способностей учащихся.

Для обучения по программе принимаются все желающие в возрасте 12-14 лет, имеющие базовые навыки работы на персональном компьютере. Педагог проводит первичную диагностику, где учащиеся демонстрируют свои знания и умения по следующим темам: знание операционной системы Windows; умение работать с файлами и папками; знание основ работы с интернет-браузерами, после этого формирует группы.

Периодичность проведения занятий: 2 раза в неделю.

Продолжительность одного занятия: 2 часа (два занятия по 45 мин., 10 мин. перерыв).

Нормы наполнения групп – 10-12 человек.

Возраст учащихся – 12- 14 лет.

Форма обучения очная.

*Цель:* обучение созданию web-сайтов и сопровождению их в сети Интернет, основам webдизайна.

#### *Задачи***:**

Предметные

- изучить основы создания сайтов на языках описания внешнего вида web-страниц и документов HTML и CSS, основы дизайна сайтов (web-дизайна);

- научить приемам и методам создания, редактирования и демонстрации цифровых фотоизображений и html- документов;

- научить анализировать произведения различных видов мультимедиа дизайна;

- обучить методам организации творческого процесса проектирования мультимедиа;

- обучить основам проектно-исследовательской деятельности в области web-дизайна.

Метапредметные

- научить использовать компьютер, как инструмент для творчества, созидания, реализации своих потребностей;

- развивать пространственное, образное мышление учащегося;

- развивать творческий подход к делу и поиску нестандартных решений и задач в процессе создания самостоятельных проектов;

- повышать грамотность учащихся и их заинтересованность в области Интернеттехнологий.

Личностные

- формировать у учащихся социальную активность, гражданскую позицию, культуру общения и поведения в социуме;

- воспитывать умения эффективно работать в команде;

- развивать эстетический вкус и дизайнерское мышление.

## *Планируемые результаты.*

*Личностные:*

- активная гражданская позиция; дизайнерское мышление; умение общаться со сверстниками и взрослыми; умение эффективно работать в команде.

## Метапредметные:

- умение творчески выполнять задания, находить нестандартные решения задач в процессе создания самостоятельных проектов; умение использовать компьютер и сеть интернет для решения школьных задач, поиска информации, создавать презентации и проекты.

Предметные:

- уметь создать web-сайт, отдельные web-страницы; читать и писать HTML-коды: знать основные программные инструменты для создания интернет-сайтов; основные понятия языка HTML, CSS; технологии обмена файлами в сети интернет; основные инструменты для поддержки, обслуживания интернет- сайтов; терминологию web-разработчика; основы графической среды обработки растровых, векторных изображений; структуру инструментальной оболочки среды; наличие фильтров и технология их применения для получения эффектов изображения; оптимизацию растрового изображения для использования его в Интернете; цветовые модели, их характеристики и назначение; форматы графических файлов, их особенности; технологию подготовки изображений к экспорту в программы макетирования и верстки; технологию подготовки графики для Интернета; методы анализа произведений различных видов мультимедиа; методы организации процесса по проектированию web-сайтов.

## Формы подведения итогов

В процессе реализации программы учащиеся выполняют контрольные работы на проверку усвоения материалов конкретных тем. В рамках промежуточной аттестации проверочные работы способствуют закреплению знаний и служат регулярным индикатором успешности образовательного процесса.

Итоговая аттестация проходит в форме защиты индивидуальных проектов в виде создания готового web-сайта с оценкой педагога и учащихся группы.

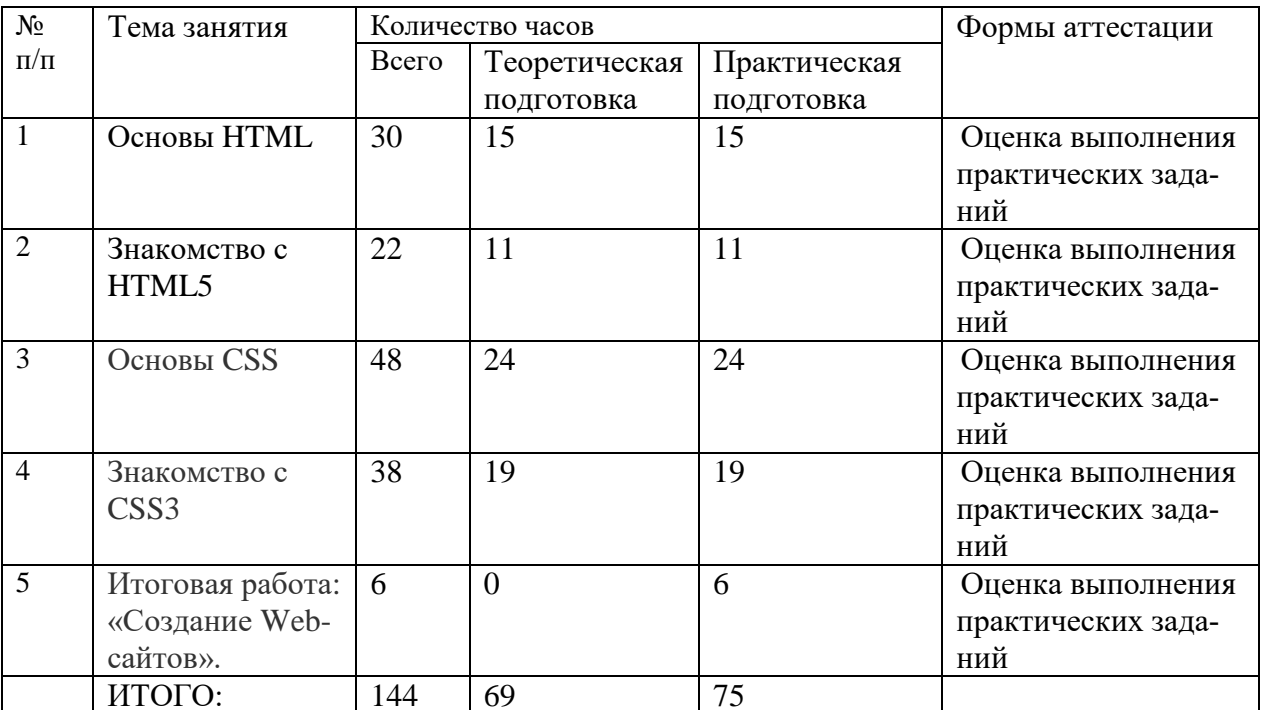

## Учебный план

# *Содержание учебного плана.* **1. Основы HTML**

*Теория*. Структура HTML-документа. Ter <html>. Ter <head>. Ter <title>. Ter <meta>. Ter <style>. Тег <link>. Тег <script>. Тег <br/> <br/>body>. Изучение всех тегов HTML. Атрибуты тегов верстки. Теги заголовков. Теги для форматирования текста. Теги для ввода «компьютерного» текста. Теги для оформления цитат и определений. Абзацы, средства переноса текста. Структура ссылки. Абсолютный и относительный путь. Якорь. Как сделать изображение-ссылку. Как сделать ссылку на телефонный номер, скайп или адрес электронной почты. Атрибуты ссылок. Тег <img>. Адрес изображения. Размеры изображения. Форматы графических файлов. Тег  $\langle$ map>. Тег  $\langle$ area>. Пример создания карты-изображения. Как создать таблицу. Как создать строки (ряды) таблицы. Как сделать ячейку заголовка столбца таблицы. Как сделать ячейку тела таблицы. Как добавить подпись (заголовок) к таблице. Группирование строк и столбцов таблицы  $\langle$ colgroup> и  $\langle$ col>. Группировка разделов таблицы  $\langle$ thead>,  $\langle$ tbody> и  $\langle$ tfoot>. Как объединить ячейки таблицы. Атрибуты элементов таблицы. Пример создания таблицы. Маркированный список <ul>. Нумерованный список <ol>. Список определений <dl>. Вложенный список. Многоуровневый нумерованный список. Полезные знаки и символы. Знаки пунктуации. Стрелки. Карточные масти. Деньги. Знаки зодиака. Полезные сервисы, облегчающие работу с HTML-кодом.

*Практика*. Выполнение заданий с использованием элементов языка HTML. Запуск простого сайта в сети Интернет.

*Форма контроля*: оценка выполнения практических заданий.

## **2. Знакомство с HTML5**

*Теория.* Элемент <header>. Элемент <nav>. Элемент <article>. Элемент <section>. Элемент <aside>. Элемент <footer>. Элемент <address>. Элемент <main>. Элемент <figure>. Элемент <figcaption>. Элемент <time>. Элемент <mark>. Элемент <bdi>. Элемент <wbr>. Элементы для описания Восточно Азиатских символов. Элемент <audio>. Аудио кодеки. Альтернативные медиа-ресурсы <source>. Добавление субтитров и заголовков <track>. Стилизованный пример аудио плеера. Элемент <video>. Встраиваемый интерактивный контент <embed>. Видеокодеки. Видео контейнеры. Альтернативные медиаресурсы <source>. Добавление субтитров и заголовков <track>. Пример: размещаем видео на сайте. Видео конвертеры. Необязательные теги HTML5-разметки. Элемент <form>. Группировка элементов формы <fieldset>. Создание полей формы <input>. Текстовые поля ввода <textarea>. Мета содержимое. Потоковое содержимое. Секционное содержимое. Заголовочное содержимое. Текстовое содержимое. Встроенное содержимое. Интерактивное содержимое. Явное содержимое. Элементы, поддерживающие скрипт. Корневое секционное содержимое. Прозрачная модель содержимого.

*Практика*. Выполнение заданий с использованием элементов языка HTML. Раскрывающийся список <select>. Надписи к полям формы <label>. Кнопки <button>. Флажки и переключатели в формах.

*Форма контроля*: оценка выполнения практических заданий.

# **3. Основы CSS**

*Теория*. Виды таблиц стилей. Виды селекторов. Комбинация селекторов. Группировка селекторов. Наследование и каскад. Модель визуального форматирования. Блочная модель. Блочные элементы и блочные контейнеры. Строчные элементы и строчные контейнеры. Строчноблочные элементы. Как сделать строчный элемент блочным. Схлопывание вертикальных отступов. Отрицательные отступы. Выпадение вертикальных отступов. Типы позиционирования. Свойства смещения. Позиционирование внутри элемента. Проблемы позиционирования. Свободное перемещение элементов. Отмена обтекания элементов. Горизонтальное выравнивание text-align. Отступ text-indent. Высота строки line-height. Вертикальное выравнивание verticalalign. Расстояние между словами word-spacing. Расстояние между буквами letter-spacing. Обработка пробелов white-space. Настройка табуляции tab-size. Преобразование текста text-transform. Направление написания текстаdirection. Направление написания слов втексте unicode-bidi. Декорирование текста text-decoration. Форматирование первой буквы и первой строки абзаца: firstletter и first-line. Кавычки quotes. Семейство шрифтов font-family. Стиль начертания шрифта font-style. Вариант начертания шрифта font-variant. Насыщенность шрифта font-weight. Размер шрифта font-size. Цвет шрифта color. Краткая запись свойств шрифта font. Псевдо классы состояний гипертекстовых ссылок. Выборка отдельных ссылок. Подчеркивание ссылок. Внешний вид курсора мыши cursor. Использование фонового изображения. Изображения для ссылок. Ссылки-кнопки. Примеры оформления ссылок. Границы таблицы border. Как задать ширину и высоту таблицы. Как задать фон таблицы. Столбцы таблицы. Как добавить таблице заголовок. Как убрать промежуток между рамками ячеек. Как увеличить промежуток между рамками ячеек. Как скрыть пустые ячейки таблицы. Компоновка макета таблицы table-layout. Лучшие макеты таблиц. Тип маркера списка list-style-type. Изображения для элементов списка list-styleimage. Местоположение маркера списка list-style-position. Краткая форма задания стилей списка list-style. Примеры красивого оформления списков. Цвет фона background-color. Фоновое изображение background-image. Повтор фоновых изображений background-repeat. Позиционирование фоновых изображений background-position. Фиксация изображения на месте backgroundattachment. Заполнение фоном отступов и границ элемента background-clip. Положение фонового изображения относительно его родительского блока background-origin. Размер изображения background-size. Задание фона элемента одним свойством background. Множественные фоны. Стиль рамки border-style. Цвет рамки border-color. Ширина рамки border-width. Задание рамки одним свойством border. Задание рамки для одной границы элемента. Внешний контур outline. Стиль внешнего контура outline-style. Цвет внешнего контура outline-color. Толщина внешнего контура outline-width. Свойство content. Добавление специальногосимвола. Добавление текста. Добавление изображения Полезные сервисы, облегчающие работу с CSS-кодом.

*Практика*. Выполнение заданий с использованием языка HTML и CSS. Добавление блочного содержимого. Добавление значения атрибута. Добавление кавычек. Добавление счетчика элементов. Свойство display: list-item.

*Форма контроля*: оценка выполнения практических заданий.

## **4. Знакомство с CSS3.**

*Теория*. Обрезка строки text-overflow. Перенос внутри слов word-break. Линейный градиент: linear-gradient (). Радиальный градиент: radial-gradient (). Повтор градиента: repeating-lineargradient () и repeating-radial-gradient (). Кроссбраузерный градиент. Комбинация градиента и фонового изображения. Закругление углов с помощью border-radius. Рамки-изображения borderimage. Ширина рамки-изображения border-image-width. Ресурс рамки-изображения borderimage-source. Элементы рамки-изображения border-image-slice. Повтор рамки-изображения border-image-repeat. Смещение рамки-изображения border-image-outset. Смещение внешней рамки outline-offset. Градиентная рамка. Синтаксис свойства text-shadow. Примеры тени для текста. Синтаксис свойства box-shadow. Примеры тени для блока. Название свойства transitionproperty. Продолжительность перехода transition-duration. Функция перехода transition-timingfunction. Задержка перехода transition-delay. Функции 2D-трансформации transform. Точка трансформации transform-origin. Множественные трансформации. Трансформации на практике: как сделать ленточки. Правило @keyframes. Название анимации animation-name. Продолжительность анимации animation-duration. Временная функция animation-timing-function. Анимация с задержкой animation-delay. Повтор анимации animation-iteration-count. Направление анимации animation-direction. Краткая запись анимации animation. Проигрывание анимации animation-play-state. Состояние элемента до и после воспроизведения анимации animation-fill-mode. Свойство display: flex. Выравнивание элементов по горизонтали justify-content. Выравнивание элементов по вертикали align-items. Направление главной оси flex-direction. Многострочность элементов flex-wrap. Краткая запись направления и многострочности flex-flow. Многострочное выравнивание align-content. Порядок отображения элементов order. Базовая ширина элемента flex-basis>. Растяжение элементов flex-grow. Сужение элементов flex-shrink. Задание базовой ширины и трансформации элемента одним свойством flex. Выравнивание отдельных элементов align-self. Количество колонок column-count. Ширина колонок column-width. Ширина пустого пространства между колонками column-gap. Позиционирование элемента на несколько колонок column-span. Стиль разделительной линии column-rule-style. Ширина разделительной линии column-rule-width. Цвет разделительной линии column-rule-color. Краткая запись стилей разделительной линии column-rule. Установка колонок с помощью одного свойства columns. Установка 3D перспективы perspective. Задание точки трансформации для 3D элемента perspectiveorigin. Стиль 3D преобразований transform-style. Видимость обратной стороны элемента backface-visibility. Функции 3D трансформации. Структура медиа запроса @media. Логические операторы. Тип носителя. Характеристики носителя. На какие разрешения экрана нужно ориентироваться. Фильтры для обработки фото посредством CSS.

*Практика*. Перенос слов в строке word-wrap. Выполнение заданий с использованием языка HTML и CSS. Эффекты для тени при наведении. Анимация тени. Краткая запись перехода transition. Плавный переход несколькихсвойств. Примеры переходов для различныхсвойств.

*Форма контроля*: оценка выполнения практических заданий.

## **5. Итоговая работа**

*Практика*. Верстка сайта с использованием HTML, HTML5, CSS и CSS3. *Форма контроля*: оценка выполнения итоговой работы.

### *Особенности организации образовательного процесса.*

Использование персонального компьютера, программных средств, наличие интернетподключения являются необходимым условием реализации программы.

Тема каждого раздела программы начинается с постановки задачи —характеристики образовательного продукта, который предстоит создать обучающимся. С этой целью проводится web-экскурсия, мультимедийная презентация, комментированный обзор сайтов или демонстрация слайдов, что способствует получению знаний для достижения конкретного результата. Практическая часть занятия состоит из отработки полученных теоретических навыков по созданию продукта.

Регулярное повторение тем и использование их при изучении нового материала способствует закреплению пройденного. Данный подход способствует устранению весьма распространенного недостатка – формализма взнаниях учащихся, формирует научное мировоззрение учащихся. В задачи педагога также входит создание условий для реализации ведущей подростковой деятельности – авторского действия, выраженного в проектных формах работы. Для этого на определенных этапах учащиеся объединяются в группы.

Выполнение проектов завершается публичной защитой результатов и рефлексией. В рамках данной программы возможна организация образовательного процесса посредством дистанционных технологий.

Занятия проходят в группах, звеньях. Предусмотрена возможность организации *индивидуально образовательного маршрута* при подготовке конкурсных работ, для учащихся, прошедших обучение по программе, но желающих продолжить изучение отдельных тем.

Возможна организация обучения с применением дистанционных образовательных технологий в период карантина и эпидемиологического неблагополучия согласно «Положению о реализации дополнительных общеобразовательных программ МБУДО «Городская станция юных техников» с применением дистанционных образовательных технологий».

## *Способы оценки уровня освоения программы учащимися*

Предметом диагностики и контроля являются внешние образовательные продукты, созданные учащимися (web-сайты, мультимедийные продукты). Используются различные способы, в том числе педагогический мониторинг, включающий в себя личные суждения педагога.

Учащийся выступает полноправным субъектом оценивания. Одна из задач педагога – обучение детей навыкам самооценки. С этой целью выделяются и поясняются критерии оценки, учащиеся учатся формулировать эти критерии в зависимости от поставленных целей и особенностей образовательного продукта — создаваемого web-сайта, мультимедийного проекта.

Проверка достигаемых учащимися образовательных результатов производится в следующих формах:

- текущий рефлексивный самоанализ, контроль и самооценка выполняемых заданий;
- взаимооценка работ друг друга или работ, выполненных в группах;
- публичная защита выполненных творческих работ (индивидуальных и групповых).

*Методы обучения.* Отбор обусловлен необходимостью формирования информационной и коммуникативной компетентностей учащихся. Обучениепо данной программе предполагает использование в учебном процессе сопровождающих методических материалов. На занятиях также используются наглядные материалы, выполненные профессиональными дизайнерами, а также самими учащимися, позволяющие выявить недостатки и возможные способы их исправления.

*Учебно-методический комплекс* к программе «Web-программирование» разработан и хранится на электронных носителях. Он включает: методические разработки занятий, мероприятий, дидактические папки по темам, диагностические и оценочные материалы, протоколы стартовой, промежуточной и итоговой аттестации учащихся, ссылки на видеоматериалы.

## *Материально-техническое обеспечение*

- наличие класса вычислительной техники, объединенной в локальную сеть;
- доступ в Интернет;
- интерактивная доска;
- проектор.

Воспитательный потенциал программы описан в приложении.

## *Список литературы*

1. Бен Фрейн (Ben Frain) - "HTML5 и CSS3. Разработка сайтов для любых браузеров и устройств", Питер, 2017, 272 с. (ориг. название: "Responsive Web Design with HTML5 and CSS3", Packt Publishing) ISBN: 978-5-496-02271-2

2. Кириченко А.В., Никольский А.П., Дубовик Е.В. Web на практике. CSS, HTML, JavaScript, MySQL, PHP для fullstack-разработчиков – СПб.: Наука и Техника, 2021. – 432., ил.

3. Основы компьютерных сетей: Методическое пособие для учителя. – 2-е изд. – М.: БИ-НОМ. Лаборатория знаний, 2007. – 55 с.: ил.

4. Основы компьютерных сетей: Учебное пособие. – 2-е изд. – М.: БИНОМ. Лаборатория знаний, 2007. – 167 с.: ил.

5. Немцова, Т. И., Назарова, Ю. В. Компьютерная графика и WEB-дизайн. Практикум: учеб. пособие для студентов учреждений сред. проф. образования. - М.: Форум, 2020, 288 с. ISBN: 978-5-8199-0800-6

6. Тузовский, А. Ф. Проектирование и разработка web-приложений : учеб. пособие для СПО / А. Ф. Тузовский. — М. : Издательство Юрайт, 2022. — 218 с. ISBN 978-5-534-00515-8

7. Хрусталев А., Кириченко А."HTML5 + CSS3. Основы современного WEB-дизайна", Наука и Техника, 2018, 352 с. ISBN: 978-5-94387-750-6

# *Электронный ресурс*

1. [http://html5book.ru](http://html5book.ru/)

2. https://mosmetod.ru/metodicheskoe-prostranstvo/dopolnitelnoe-obrazovanie/metodicheskierekomendatsii/primern-prodrammy-techn-napravlennosti/web-programmirovanie-html-css.html

3.<https://webref.ru/>

4. Ссылки\_изображения

[https://docs.google.com/presentation/d/1i3vBUi35nJi3jDFKUHgXVPSz89ZIziFw/edit?usp=drive\\_link&ouid=1](https://docs.google.com/presentation/d/1i3vBUi35nJi3jDFKUHgXVPSz89ZIziFw/edit?usp=drive_link&ouid=105505075249232821373&rtpof=true&sd=tru) [05505075249232821373&rtpof=true&sd=tru](https://docs.google.com/presentation/d/1i3vBUi35nJi3jDFKUHgXVPSz89ZIziFw/edit?usp=drive_link&ouid=105505075249232821373&rtpof=true&sd=tru)

# 5. Таблицы

[https://docs.google.com/presentation/d/1P-eHoHzPU1aXmB4CStBZzlPhbuG-](https://docs.google.com/presentation/d/1P-eHoHzPU1aXmB4CStBZzlPhbuG-Rl0s/edit?usp=drive_link&ouid=105505075249232821373&rtpof=true&sd=true)[Rl0s/edit?usp=drive\\_link&ouid=105505075249232821373&rtpof=true&sd=true](https://docs.google.com/presentation/d/1P-eHoHzPU1aXmB4CStBZzlPhbuG-Rl0s/edit?usp=drive_link&ouid=105505075249232821373&rtpof=true&sd=true) 6. Списки [https://docs.google.com/presentation/d/1h2XB223snfUdSVZeMBXFe09E4z2J6p-](https://docs.google.com/presentation/d/1h2XB223snfUdSVZeMBXFe09E4z2J6p-J/edit?usp=drive_link&ouid=105505075249232821373&rtpof=true&sd=true)

[J/edit?usp=drive\\_link&ouid=105505075249232821373&rtpof=true&sd=true](https://docs.google.com/presentation/d/1h2XB223snfUdSVZeMBXFe09E4z2J6p-J/edit?usp=drive_link&ouid=105505075249232821373&rtpof=true&sd=true) 7. Справочник

<https://htmlbase.ru/>

# **Приложение 1**

# *Календарный учебный график*

Педагога дополнительного образования. Объединение: «WEB-программирование».

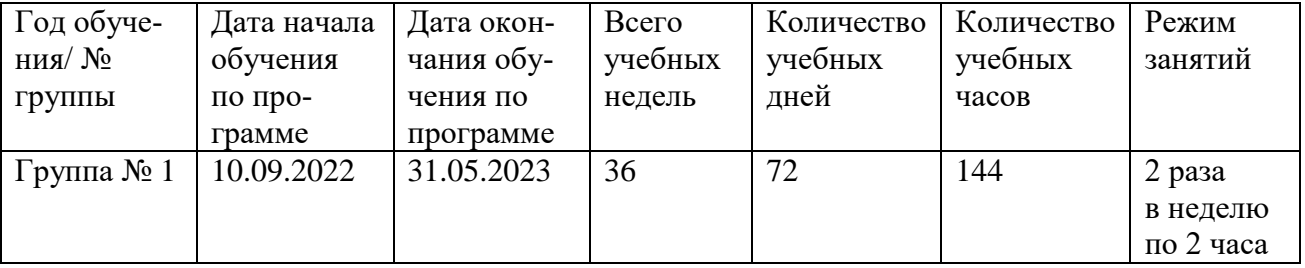

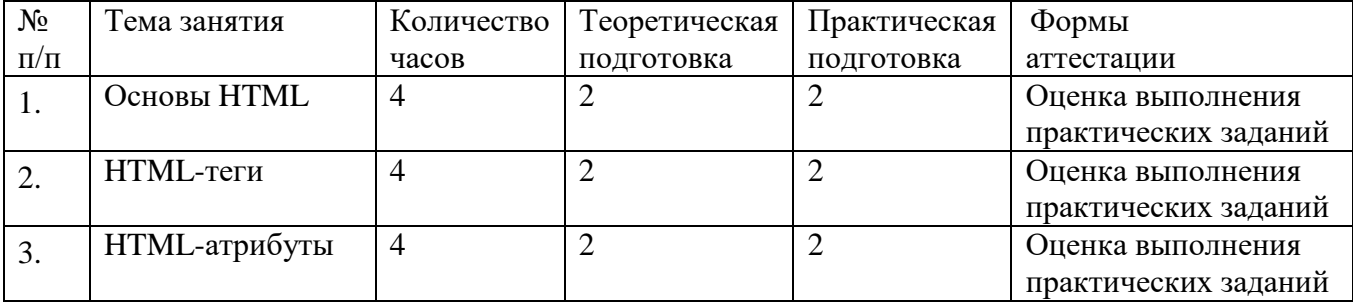

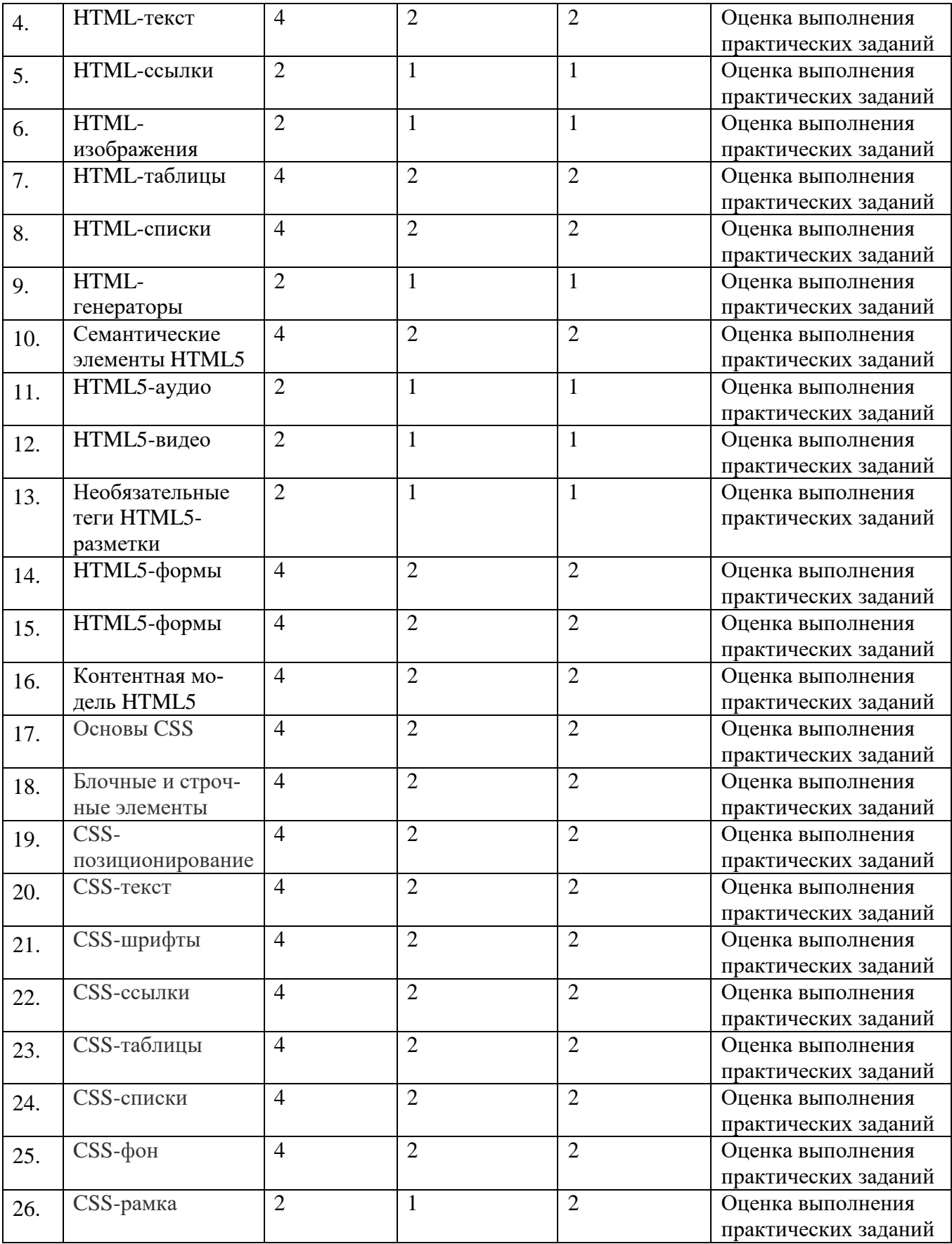

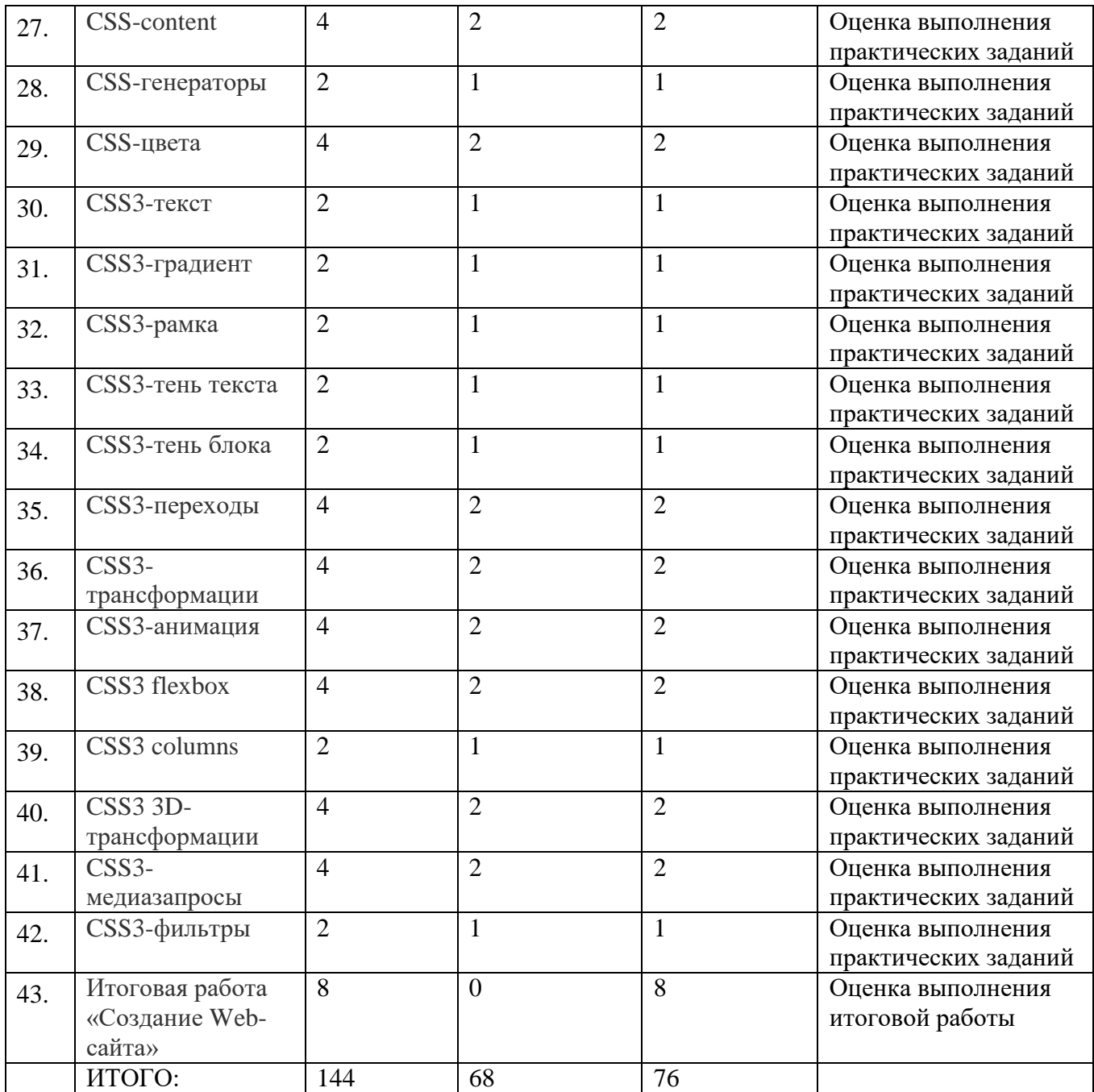

# **Приложение 2**

**Диагностика результативности программы.**

Диагностика результативности программы осуществляется в рамках реализации принятой на станции системы отслеживания уровня обученности учащихся и определяется как: минимальный; общий; продвинутый

В течение учебного года осуществляется 3 диагностических среза:

1. Стартовая или входная диагностика, которая позволяет выявить стартовый уровень

обученности воспитанников их предварительные учебные компетенции, готовность к изучению данного курса, организовать учебный процесс соответственно выявленным результатам, осуществляется в начале учебного года.

2. Промежуточная диагностика, которая позволяет выявить достигнутый на данный момент воспитанниками уровень обученности, соответствие его прогнозируемому, на этой основе оценить успешность выбранных содержания форм и методов обучения и, если это необходимо, их скорректировать, осуществляется в середине учебного года.

3. Итоговая диагностика, которая позволяет определить достигнутый уровень обученности детей, качество усвоения учащимися образовательной программы, реальную результативность учебного процесса в объединении

Уровень обученности определяется по трем параметрам:

1. Теоретические знания.

Критерием оценки является: степень усвоения теоретического материала, глубина, широта и системность теоретических знаний.

2. Знание технологии.

Критерием оценки является: степень усвоения материала, глубина, широта и системность знания технологии.

3. Уровень овладения практическими умениями и навыками.

Критериями является: разнообразие умений и навыков, грамотность (соответствие существующим нормативам и правилам, технологиям) практических действий, свобода владения специальным оборудованием и оснащением, качество детских творческих продуктов: грамотность исполнения, использование творческих элементов.

Для выявления уровня обученности воспитанников объединения используется адаптированная диагностическая методика В.Н. Максимовой - Т.И. Дормидоновой. Учащимся объединения предлагается самостоятельная работа, включающая как теоретические, так и практические задания 3 уровней сложности:

• Минимальный уровень

Задания 1-й степени сложности проверяют усвоение знаний на репродуктивном уровне воспроизводство и запоминание, применение знаний в стандартной ситуации

• Общий уровень

Задания 2-й степени сложности проверяют усвоение знаний на частично-поисковом уровне - применение знаний и способов действия в несколько измененной по сравнению со стандартной ситуацией

• Продвинутый уровень

Задания 3-й степени сложности проверяют усвоение знаний на творческом уровне, применение знаний и способов действия в новой, нестандартной ситуации

Методика проведения стартовой диагностики имеет свои особенности - стартовый уровень подготовки учащихся определяется по 2 показателям:

• уровень обучаемости;

• уровень обученности

Результаты диагностики уровня обученности учащихся объединения анализируются по следующим параметрам:

• количество учащихся, освоивших образовательную программу на продвинутом, общем, минимальном уровне;

• динамика уровня обученности детей за учебный год;

Методы выявления уровня обученности: тестирование, опрос, беседа, наблюдение и т.п.

# **Приложение 3**

# **Контрольный лист результатов обучения**

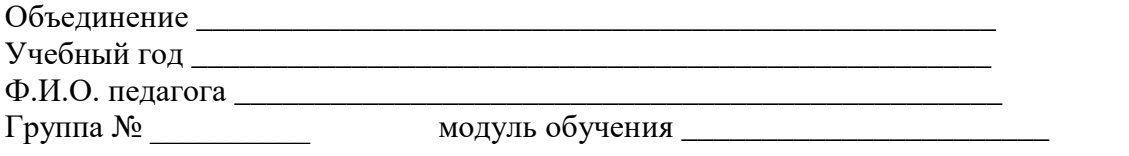

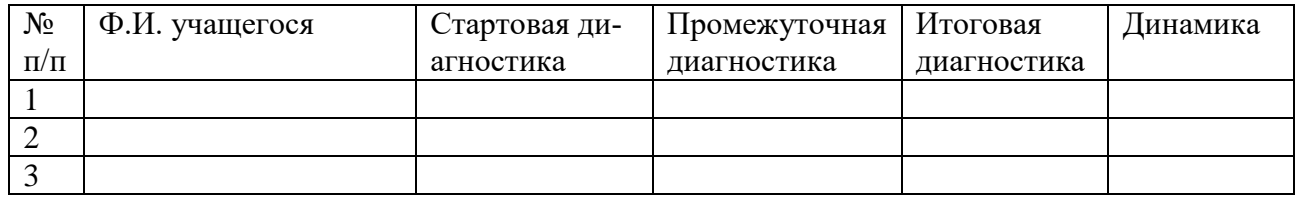

## **Приложение 4**

# **Протокол результатов итоговой аттестации уровня обученности учащихся объединения МБУДО «ГСЮТ»**

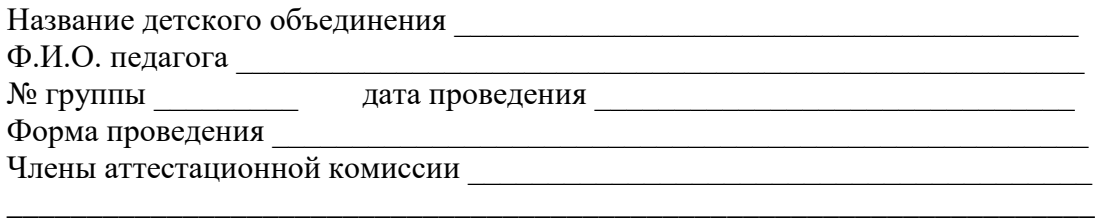

## **Результаты итоговой аттестации.**

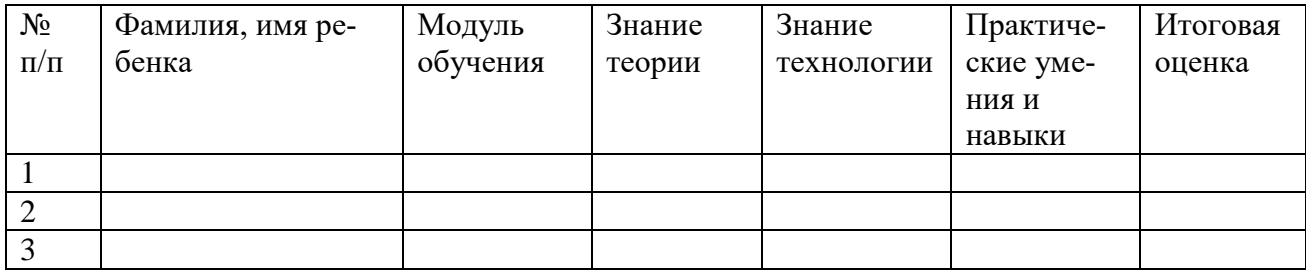

По результатам итоговой аттестации:

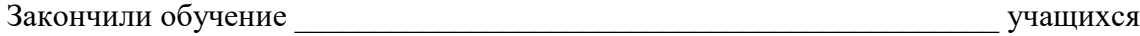

Подпись педагога \_\_\_\_\_\_\_\_\_\_\_\_\_\_\_\_\_\_\_\_\_\_\_\_\_

Подпись членов аттестационной комиссии

# Приложение 5

## Входное тестирование

- 1. Как переключить язык на компьютере?
- 2. Как скопировать файл?
- 3. Как поменять расширение файла?
- 4. Какие виды браузеров ты знаешь? Чем они отличаются?
- 5. Как создать язык?
- 6. Скажите на английском языке слова «тело», «голова», «изображение»?
- 7. Что такое алгоритм?
- 8. Какие виды алгоритмов ты знаешь? Перечислите и напишите примеры по каждому из них.
- 9. Какие виды списков ты знаешь?

## Приложение 6

## Промежуточное тестирование

Tect 1

- $1.$ Расположите теги в правильном порядке
- $2<sup>1</sup>$  $\langle \text{html} \rangle$ ,  $\langle \text{body} \rangle$ ,  $\langle \text{head} \rangle$ ,  $\langle \text{html} \rangle$ ,  $\langle \text{body} \rangle$ ,  $\langle \text{html} \rangle$ ,  $\langle \text{head} \rangle$
- $\overline{3}$ . Какой тег является самым главным?
- $\overline{4}$ Что позволяет указать тег title?
- $5<sub>1</sub>$ Как сделать текст жирным?

Tecт<sub>2</sub>

- $1<sup>1</sup>$ Как вставить изображение?
- $2.$ Какой тег является тегом создания таблицы?
- $\mathcal{R}$ Что такое формы?
- $\overline{4}$ . Какой значение у тега border=«2»?

# Tec<sub>T</sub> 3

- $1.$ С помощью какого свойства изменяется ширина таблицы?
- 2. С помощью какого свойства таблицы определяются её границы?
- $\mathcal{R}$ Какой тег нужно использовать для названия таблицы?
- $\overline{4}$ . HTML-документ может иметь расширения

# Tecт<sub>4</sub>

- $1<sub>1</sub>$  $H2 - 3T0...$
- 2. Какое число заголовков первого уровня считается допустимым?
- $\mathcal{E}$ С помощью какого тега в HTML создаются ссылки?
- $\overline{4}$ Как правильно оформить нумерованный список?

## *Итоговое тестирование*

1. С помощью какого атрибута можно задать текст для картинки, который будет отображен, если её не удастся загрузить?

- 2. Существуют ли теги без атрибутов?
- 3. Для чего в языке Html используется тэг HEAD?
- 4. Существуют ли непарные теги?
- 5. Тэг B в языке Html задает…

# **Приложение 8**

## *Воспитательная работа*

Целью воспитания является развитие личности, самоопределение и социализация детей на основе социокультурных, духовно-нравственных ценностей и принятых в российском обществе правил и норм поведения в интересах человека, семьи, общества и государства.

Задачами воспитания по программе являются: усвоение детьми знаний норм, духовнонравственных ценностей, традиций нашей культуры; информирование детей, организация общения между ними на содержательной основе целевых ориентиров воспитания; приобретение детьми опыта поведения, общения, межличностных и социальных отношений в составе учебной группы, применение полученных знаний, организация активностей детей, их ответственного поведения, создание, поддержка и развитие среды воспитания детей, условий физической безопасности, комфорта, активностей и обстоятельств общения, социализации, признания, самореализации, творчества при освоении предметного и метапредметного содержания программы.

Целевые ориентиры воспитания детей по программе:

- освоение детьми понятия о своей российской культурной принадлежности (идентичности);

- принятие и осознание ценностей языка, литературы, традиций, праздников, памятников, святынь народов России;

- воспитание уважения к жизни, достоинству, свободе каждого человека, понимания ценности жизни, здоровья и безопасности (своей и других людей), развитие физической активности;

- формирование ориентации на солидарность, взаимную помощь и поддержку, особенно поддержку нуждающихся в помощи;

- воспитание уважение к труду, результатам труда, уважения к старшим.

Формы и методы воспитания

Решение задач информирования детей, создания и поддержки воспитывающей среды общения и успешной деятельности, формирования межличностных отношений на основе российских традиционных духовных ценностей осуществляется на каждом из учебных занятий.

Ключевой формой воспитания детей при реализации программы является организация их взаимодействий, в подготовке и проведении календарных праздников с участием родителей (законных представителей), выступлений в группах детского сада ГБОУ Школы Содружество, организация, проведение и выступление на празднике творчества «Мы вместе».

В воспитательной деятельности с детьми по программе используются методы воспитания: метод убеждения (рассказ, разъяснение, внушение), метод положительного примера (педагога и других взрослых, детей); метод упражнений (приучения); методы одобрения и осуждения поведения детей, педагогического требования (с учётом преимущественного права на воспитание детей их родителей (законных представителей), индивидуальных и возрастных особенностей детей и стимулирования, поощрения (индивидуального и публичного); метод переключения в деятельности; методы руководства и самовоспитания, развития самоконтроля и самооценки детей в воспитании; методы воспитания воздействием группы, в коллективе.

Условия воспитания, анализ результатов.

Анализ результатов воспитания проводится в процессе педагогического наблюдения за поведением детей, их общением, отношениями детей друг с другом, в коллективе, их отношением к педагогам, к выполнению своих заданий по программе.

Косвенная оценка результатов воспитания, достижения целевых ориентиров воспитания по программе проводится путём опросов родителей в процессе реализации программы (отзывы родителей) и после её завершения (итоговые исследования результатов реализации программы за учебный период, учебный год).

Анализ результатов воспитания по программе не предусматривает определение персонифицированного уровня воспитанности, развития качеств личности конкретного ребёнка, обучающегося, а получение общего представления о воспитательных результатах реализации программы, продвижения в достижении определённых в программе целевых ориентиров воспитания, влияния реализации программы на коллектив обучающихся: что удалось достичь, а что является предметом воспитательной работы в будущем. Результаты, полученные в ходе опросов, используются только в виде агрегированных усреднённых и анонимных данных.

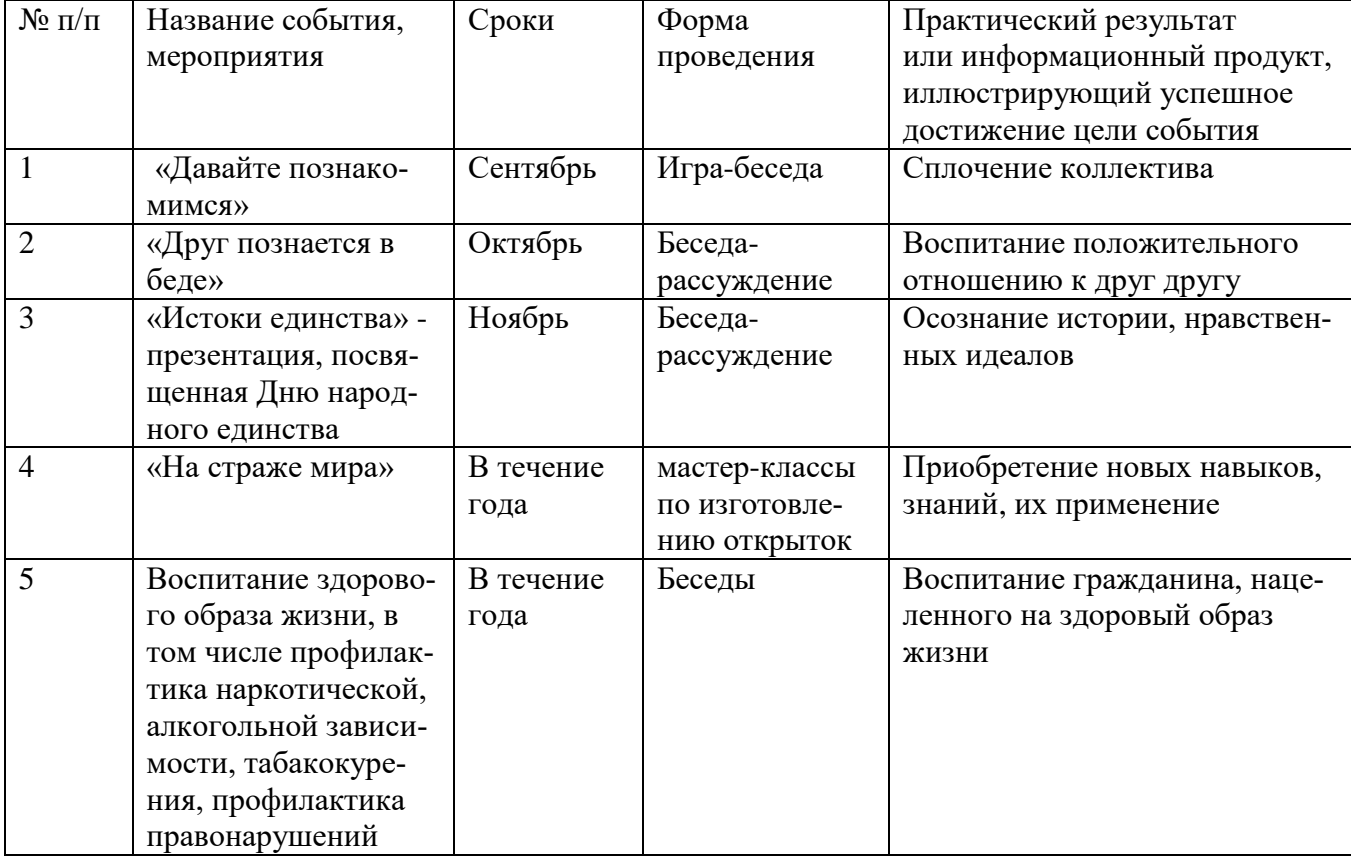

# **Календарный план воспитательной работы.**